# *Outlook 2019, perfectionnement et fonctions collaboratives certification TOSA® à distance en option*

*Cours Pratique de 2 jours - 14h Réf : OTP - Prix 2024 : 760€ HT*

Cette formation pratique vous permettra d'approfondir vos connaissances Outlook 2019 afin de maîtriser les courriels, les contacts et les agendas de façon individuelle ou bien dans une optique plus collaborative du logiciel. Vous y réaliserez notamment du publipostage et vos premières macro-commandes.

## OBJECTIFS PÉDAGOGIQUES

#### À l'issue de la formation l'apprenant sera en mesure de :

Maîtriser les options avancées de la messagerie

Découvrir les macro-commandes et le VBA d'Outlook

Maîtriser les outils de partage d'informations pour gérer le travail collaboratif

Gérer efficacement son temps avec l'agenda pour optimiser son usage et pouvoir déléguer

Maîtriser son carnet de contacts et réaliser un publipostage

Maîtriser le classement, archivage et sauvegarde

## MÉTHODES PÉDAGOGIQUES

Pédagogie active basée sur des échanges, des exercices pratiques et d'entraînement et une évaluation des acquis tout au long de la formation.

### TRAVAUX PRATIQUES

Des échanges, des exercices pratiques et d'entraînement.

### **CERTIFICATION**

La certification TOSA® Outlook atteste pour une durée de 3 ans des compétences de l'apprenant sur une échelle de 1 000 points. La souscription à l'option de certification s'effectue au moment de l'inscription et engage l'apprenant à passer son examen en ligne dans les 4 semaines suivant la session. L'examen dure 1 H 00 et se présente

sous la forme de 35 exercices alternant entre des manipulations sur les applicatifs et des QCM, dont la difficulté s'adapte selon les réponses de l'apprenant. Sans demande spécifique, il est dispensé par défaut en français et sur la version logicielle la plus récente. La surveillance est faite par un logiciel et est enregistrée à des fins de contrôle de conformité. Une fois l'examen réalisé, l'apprenant peut consulter en direct ses résultats et reçoit par e-mail une attestation, une restitution détaillée de ses compétences ainsi que son diplôme.

#### PARTICIPANTS

Tout utilisateur désirant approfondir son utilisation d'Outlook pour améliorer son efficacité individuelle et collective dans ses fonctionnalités avancées.

#### **PRÉREQUIS**

Bonne connaissance des bases d'Outlook, utilisation quotidienne de la messagerie, des contacts et du calendrier.

#### COMPÉTENCES DU FORMATEUR

Les experts qui animent la formation sont des spécialistes des matières abordées. Ils ont été validés par nos équipes pédagogiques tant sur le plan des connaissances métiers que sur celui de la pédagogie, et ce pour chaque cours qu'ils enseignent. Ils ont au minimum cinq à dix années d'expérience dans leur domaine et occupent ou ont occupé des postes à responsabilité en entreprise.

#### MODALITÉS D'ÉVALUATION

Le formateur évalue la progression pédagogique du participant tout au long de la formation au moyen de QCM, mises en situation, travaux pratiques…

Le participant complète également un test de positionnement en amont et en aval pour valider les compétences acquises.

#### MOYENS PÉDAGOGIQUES ET TECHNIQUES

• Les moyens pédagogiques et les méthodes d'enseignement utilisés sont principalement : aides audiovisuelles, documentation et support de cours, exercices pratiques d'application et corrigés des exercices pour les stages pratiques, études de cas ou présentation de cas réels pour les .<br>séminaires de formation. • À l'issue de chaque stage ou séminaire, ORSYS fournit aux participants un questionnaire

d'évaluation du cours qui est ensuite analysé par nos équipes pédagogiques.

• Une feuille d'émargement par demi-journée de présence est fournie en fin de formation ainsi qu'une attestation de fin de formation si le stagiaire a bien assisté à la totalité de la session.

#### MODALITÉS ET DÉLAIS D'ACCÈS

L'inscription doit être finalisée 24 heures avant le début de la formation.

#### ACCESSIBILITÉ AUX PERSONNES HANDICAPÉES

Vous avez un besoin spécifique d'accessibilité ? Contactez Mme FOSSE, référente handicap, à l'adresse suivante pshaccueil@orsys.fr pour étudier au mieux votre demande et sa faisabilité.

## **LE PROGRAMME**

dernière mise à jour : 06/2021

1) Maîtriser les options avancées de la messagerie

- Règles automatiques et Indicateurs de suivi.

- Catégories pour faciliter l'organisation.
- Recherche personnalisée.
- Dossiers de recherche.
- Modification des actions rapides.
- Paramétrage du gestionnaire d'absence sous serveur Exchange.
- Messagerie de groupe (Microsoft 365).
- Installation et suppression d'un complément.

*Travaux pratiques : Créer des règles de classement et d''envoie de copie. Utiliser les recherches, installer un complément et le supprimer, créer et utiliser un groupe.*

## 2) Classer, archiver et sauvegarder

- Création des dossiers pour classer ses messages.
- Création des règles d'archivage automatique et d'archivage manuel.
- Filtration des messages selon des critères.
- Archivage des dossiers dans un fichier de données Outlook (.pst).
- Déclaration du courrier en indésirable, option du courrier indésirable.

*Travaux pratiques : Créer un archivage automatique de ses messages, exporter des éléments dans un fichier .pst et gérer les messages indésirables.*

## 3) Maîtriser son carnet de contacts et réaliser un publipostage

- Transfert d'un de ses contacts via la messagerie.
- Création d'un publipostage à partir de ses contacts.
- Personnalisation de ses contacts avec les paramètres d'affichage.

*Travaux pratiques : Créer un contact et le transférer, réaliser un publipostage avec son carnet de contacts.*

## 4) Gérer efficacement son temps

- Paramétrage du calendrier.
- Partage et envoi du calendrier par courrier électronique.
- Organisation des réunions et invitation des participants.
- Création d'une réunion périodique.
- Vérification des disponibilités des participants à une réunion.
- Création d'un groupe de calendrier.
- Utilisation de l'agenda d'un groupe (Microsoft 365).

*Travaux pratiques : Créer une réunion périodique en vérifiant avant la disponibilité des participants, créer un groupe de calendrier.*

## 5) Partager des informations

- Partage de ses dossiers de courriers.
- Attribution des autorisations d'accès de ses dossiers.
- Assignation d'une tâche.
- Utilisation de To Do en liaison avec Outlook.
- Délégation de sa boîte aux lettres.
- Envoi du courrier pour le compte d'une autre personne.
- Délégation de son agenda.

*Travaux pratiques : Partager un dossier de courrier et en modifier l'autorisation, créer des tâches et les suivre dans To Do, déléguer sa boîte aux lettres ainsi que son agenda.*

## 6) Découvrir les macro-commandes et le VBA d'Outlook

- Affichage de l'onglet développeur.
- Réalisation d'une macro Outlook et découverte du VBA.
- Utilisation du VBA pour envoyer une feuille Excel par courriel.

*Travaux pratiques : Créer une macro simple dans Outlook et créer une macro simple dans Excel pour envoyer une feuille par courriel.*

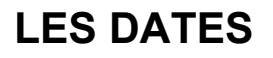

CLASSE À DISTANCE 2024 : 01 juil., 03 oct., 12 déc.

PARIS 2024 : 24 juin, 26 sept., 19 déc.